## **Positionierung Eckpunkte**

**Eckpunkte die gleichzeitig fertig werden sollen können in der Landkarkte übereinander positioniert werden.**

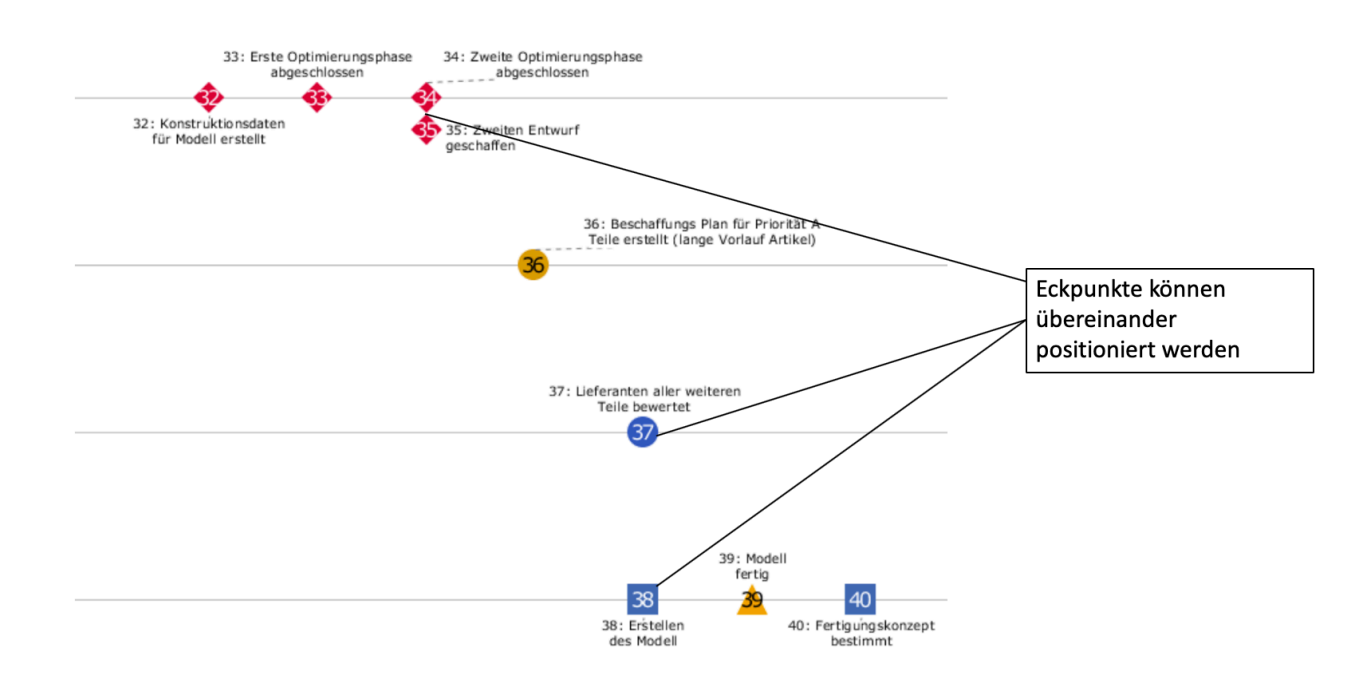

Mastereckpunkte auf der selben horizontalen Position wie der Vorgänger auf der Landkarte angezeigt werden. Hierfür wird eine Checkbox auf den Nachfolger gesetzt.

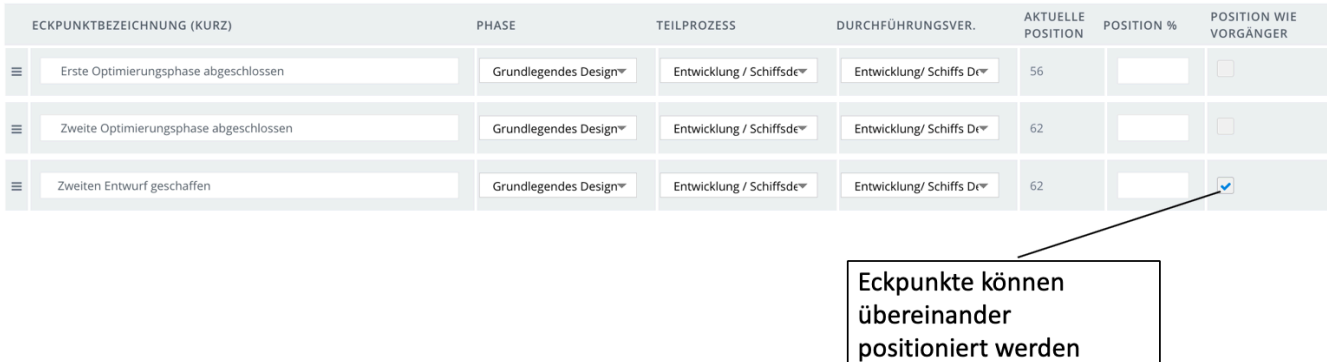

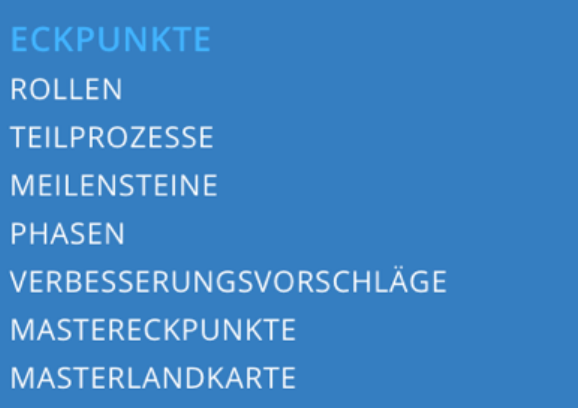